# **zephir-parc - Tâche #34000**

Scénario # 33955 (Terminé (Sprint)): Ajouter la distribution EOLE 2.9.0 dans Zéphir 2.9.0

# **En 2.9.0, importer les données dans zephir-parc et déclarer la version dans le module python**

04/04/2022 10:09 - Laurent Gourvenec

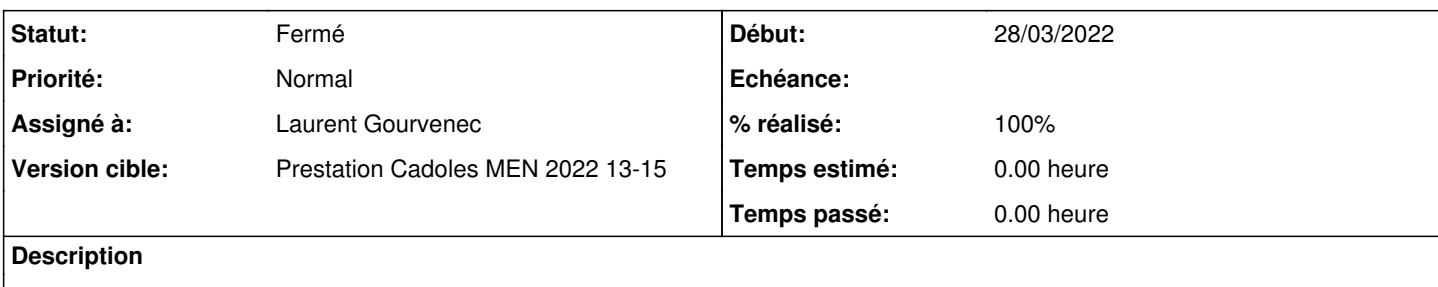

#### **Révisions associées**

### **Révision 5b7141c9 - 04/04/2022 10:35 - Laurent Gourvenec**

Préparation des données pour la prise en charge d'EOLE 2.9.0.

Ref #34000

#### **Historique**

#### **#1 - 04/04/2022 10:10 - Laurent Gourvenec**

*- Statut changé de Nouveau à En cours*

## **#2 - 04/04/2022 16:04 - Laurent Gourvenec**

Modules 2.9.0 sont visibles dans l'interface web Zéphir. Lors du reconfigure :

- Vérification des données (md5) : Ubuntu jammy Mise à jour de la liste des paquets (test-eole.ac-dijon.fr)
- Vérification des données (md5) : Eole 2.9.0 Mise à jour de la liste des paquets (test-eole.ac-dijon.fr)

# **#3 - 04/04/2022 16:05 - Laurent Gourvenec**

- *Statut changé de En cours à À valider*
- *% réalisé changé de 0 à 100*

## **#4 - 14/04/2022 15:00 - Benjamin Bohard**

*- Statut changé de À valider à Résolu*

#### **#5 - 27/04/2022 12:31 - Joël Cuissinat**

- *Statut changé de Résolu à Fermé*
- *Restant à faire (heures) mis à 0.0*

OK